MATRICU LIVIRO N. 2 -001 Barueri, 11 de fevereiro de 1977 TERRENO URBANO, designado pelo LOTE Nº 07,- $1$  4 0 V E L: -(SETE) da QUADRA "A", do loteamento denominado "RECANTO INPLA", distrito e municipio de Carapicuiba, nesta comarca, medindo 22,60 (vinte e dois metros e sessen ta cencimetros) em linha de frente para a Rua Honduras; -16,00 ( ezesseis) metros em linha curva na confluência da Rua Hond ras com a Avenida das Américas; 29,70 (vinte e no ve metros setenta centimetros) do lado esquerdo denquem<sup>T</sup> da Rua Hont ras olha para o terreno, confrontando-se com a Avenida das americas; com a qual faz esquina; 40,00 (qua-renta) metros do lado direito, confrontando-se com o lote' 08; 29,50 metres de fundos, confrontando-se com o lote 4,encerrando-se a irea de 1.227,00 metros quadrados.- PRO<br>PRIETÁRIOS:- RICA DO ARRUDA DE AQUINO, RG. 5177186, CIC  $PRO-$ 565.129.298, e sua mulher ROSANGELA GEBARA DE AQUINO, brasi deiros, ela do come cio, ela domestica, brasileiros, pro--<br>prietários, resident s a Rua Itacema, 331, apto 34, São Pau 10 - ROBERTO LUIZ ARR DA DE AQUINO, RG. 2599569, CIC 222.2 10 - RUBERIU LUIZ ANTEVA DE ANUIRU, NU. 2007207, LIL 222.2<br>32.408, brasileiro, de Juitado, funcionario publico esta-<br>dual, residente a Rua Alvarenga 1492, Butanta, São Paulo e<br>VERA MARIA FERREIRA DE OL VEIRA, RG. 2321734,  $0$  Oficial  $(a)$ **Quan de Siquei.** O OFICIAL:-Reg. 01 Vat. 5.340 - Barweri, 11 de fevereiro de 1977 --<br>Por escritura pública lavrada aos 2 de novembro de 1976,-<br>fls. 54/86, do livro 50, no 1º Carto o local, os proprie-<br>tarios acima nomeados e qualificados, cransmitira NO, portador do RG. nº 5.177.186, e do C.C nº 565.129.2987 g sua mulher dona ROSANGELA GEBARA DE AQU NO, brasileiros, êle do comércio, ela de prendas domesticas aresidentes domiciliados à Rua Itacema, nº 331, em São Noulo-SP. pelo Valor de Cr\$10.000,00 (dez mil cruzeiros), o movel objeto da matrícula supra.- Dou fé. 0 Esc: (a). Laert Polizello.<br>O Oficial (a). João de Siqueira. Esc.Cr\$120,00. Est.Cr\$ --24,00. Apa 6r\$18,00 - Total: Cr\$162,00. - Guia 30/77. D. OFICIAL:-Q REGISTRQ NY 02 MATR. 5.340 - Barueri, 17 de julho de 1978. Por escritura pública de 11 de julho de 1978, lavrada  $\overline{\mathbf{a}}$ s folhas 442/443, do livro 62, no 1º Cartório de Notas e Ane (VIDE VERSO)

Visualização disponibilizada pela Central Registradores de Imóveis(www.registradores.org.br)-Visualizado em:08/10/2019 16:11:48

MATRÍCULA FOLHA 5340 001 VERSO Anexas de Barueri, os proprietários RICARDO ARRUDA DE AQUI-NO e ua mulher dona ROSANGELA GEBARA DE AQUINO, supra qualifica os, I R A N S M I I I R A M a título de venda e compra, o amovel objeto desta matricula, ao Sr. GUILHERME CAR-VALHO VI IGAL, portador do RG. Nº 2.905.267 e do CPF Nº 064 680.208-9 brasileiro, do comercio, casado com dona ANNA -<br>ELIZABETH MERICANO UIDIGAL, portadora do RG. Nº 5.900.619' e do CPF Nº 09.891.818-04, brasileira, do lar, pelo regime da separação la bens, residentes e domiciliados a Rua Angeli na Maffei Vita, nº 280, apto 14-8, Bloco 02, em São Paulo -Capital, pelo velor certo e ajustado de Cr\$430.000,00 (quatrocentos e trin a mil cruzeiros), sem qualquer condições.-<br>Dou fe. O Escreve te Habilitado, (a). Deli Jesus dos Santos 0 Oficial Maior (a) Geraldo Lupo.- Ao Escrivão Cr\$480,00.-<br>Estado Cr\$96,00.- Aposentadoria Cr\$72,00.- Total Cr\$648,00. Guia numera 134/1978.  $0$  OFICIAL:- $R.3 - 8 - 5.340 - 6$ arueri, 30 de outubro de 1.978.-TRANSMITENTES:- GUILHERME ARVALHO VIDIGAL (RG.2.905.267) -(CIC.064.600.208-91), brasi eiro, casado sob o regime da se paração de bens, anteriormen e a Lei 6.515/77, do comércio<sup>T</sup><br>e residente à Rua Padre João (anoel nº 221, em São Paulo --<br>Capital, ADQUIRENTE:- ANNA ELI ABETH AMERICANO VIDIGAL (RG. 5.900.619) (CIC.609.891.818-04), brasileira, casada sob regime da separação de bens, ante iormente a Lei 6.515/77,do lar e residente à Rua Padre Joz , Manoel nº 221, em São -Paulo-Capital. TITULO: Venda e compre. FORMA DO TITULO: Es-<br>critura lavrada em 03.08.78, à folher 174, do livro 1426, no 4º Cartorio de Notas de São Paulo-Cap tal. OBJETO DA TRANS-MISSÃO: O Imovel todo acima descrito. - 2009 - 100 habita de ros). Dou fé. O Escrevente: (a). José Antonio Garcia. O ---Graldo Lupo.-Oficial (a)  $0$  OFICIAL:-Av.04 em 17 de junho de 1.988.- Pelo requerim ato firmado aos 10/05/1.988, em São Paulo-Capital, instrui a com certidão de casamento expedida aos 11/04/1.986, pelo fartório do Registro Civil do 30º Subdistrito - Ibirapuera, Amarca de' São Paulo-Capital, extraída do termo nº 16.147, F.S. 47 d0. livro nº 53-B, procede-se a presente averbação, para  $cons$ tar que de acordo com a sentença proferida pelo MM. uiz de Direito da 2ª Vara da Famila e das Sucessões de São Poulo -Capital, Foro Regional de Pinheiros, Dr. José Roberto Dice Blum, ans 24/03/1.986, foi homologada a SEPARAÇAO CONSERVIAL  $(\rho$ ent. Fla. 002)

Visualização disponibilizada pela Central Registradores de Imóveis(www.registradores.org.br)-Visualizado em:08/10/2019 16:11:48

:ARTORIO DE REGISTRO DE IMÓVEIS (cont, Fls. 001vº) **BARUERI-SP BEL. GERALDO LUPO** MATRÍCULA OFÍCIAL  $n<sub>0</sub>$ 5.340 LIVRO N. 2. REGISTRO GERAL asal Guilherme Carvalho Videgal e Anna Elizabeth Ameri  $d_{\mathbf{O}}$ cand Vidigal, sentença essa que teve seu transito em julga do ce tificado nos autos, tendo a separanda voltando a assinar- nome de solteira, ou seja, ANNA ELIZABETH AMERICA NO.- O Serewente Autorizado: (a). Marcial Garcia.-O OFICIAL - C  $\omega$ bo. Av.05 em 30 de março de 1.989.-Procede-se essa averbação, a vista da escritura referida. no registro se uinte, para constar que o imovel desta ma-tricula, encont a-se cadastrado sob o nº 23243-20-32-0357-00-000-4, confor a recibo de imposto do exercicio de 1.988 da Prefeiturs do Municipio de Carapicuiba, desta Comarca. D Escrevente Autor ado, (a). Amilton Franco. CB.- $0$  OFICIALS $u$  $R.06$  em  $\lambda$  de marco de ... 989.-Por escritura de 16 de morço de 1.989, do Cartório de Re-gistro Civil e Anexos, do Distrito de Aldeia, Municipio e' Comarca de Barueri-SP., Lº 078, Fls..06/07vº., a proprietá ria, ANNA ELIZABETH AMÉRICA 7, separada consensualmente, 7<br>residente e domiciliada em 5. Paulo-SP., na Rua Alemanha hº 115, Jd. Europa, representa a por Guilherme Carvalho Vi digal, RG. 2.905.267, CIC 064.680.208-91, transmitiu o imo vel da presente matricula, por venda feita a JOSÉ DELLA RO SA JUNIOR, administrador de empresas, RG. 6.519.202, casacom MAYRA DELLA ROSA, professora, R. 5.694.992, brasilei-<br>ros, inscritos em conjunto no CPF 413 249.278-87, resident tes e domiciliados à Rua Antonio Fonse a Ramalho nº 117, em São Paulo-SP., pelo valor de NCz\$8.080,00. - 0 Escreven-<br>te Autorized (a). Amilton Franco. CB. -<br>0 OFICIAL: - 2440 Av.07 em 25 de julho de 1.989.-Procede-se esta averbação, para constar que esta matrícula e os seus atos foram reconstituídos e traslada os para sistema da fichas, nesta data.-.  $0$  OFICI $M$ :- $R.08$  em  $\lambda$ 5 de julho de 1.989. Pela escritura lavrada em 05/07/89, as fls. 38v2/39v do' Tabelionato do Distrito de Aldeia, nesta <sup>C</sup>omarca, os poo-prietários JOSÉ DELLA ROSA JUNIOR e s/m. MAYRA DELLA RO 4. (VIDE VERSO) Visualização disponibilizada pela Central Registradores de Imóveis(www.registradores.org.br)-Visualizado em:08/10/2019 16:11:48

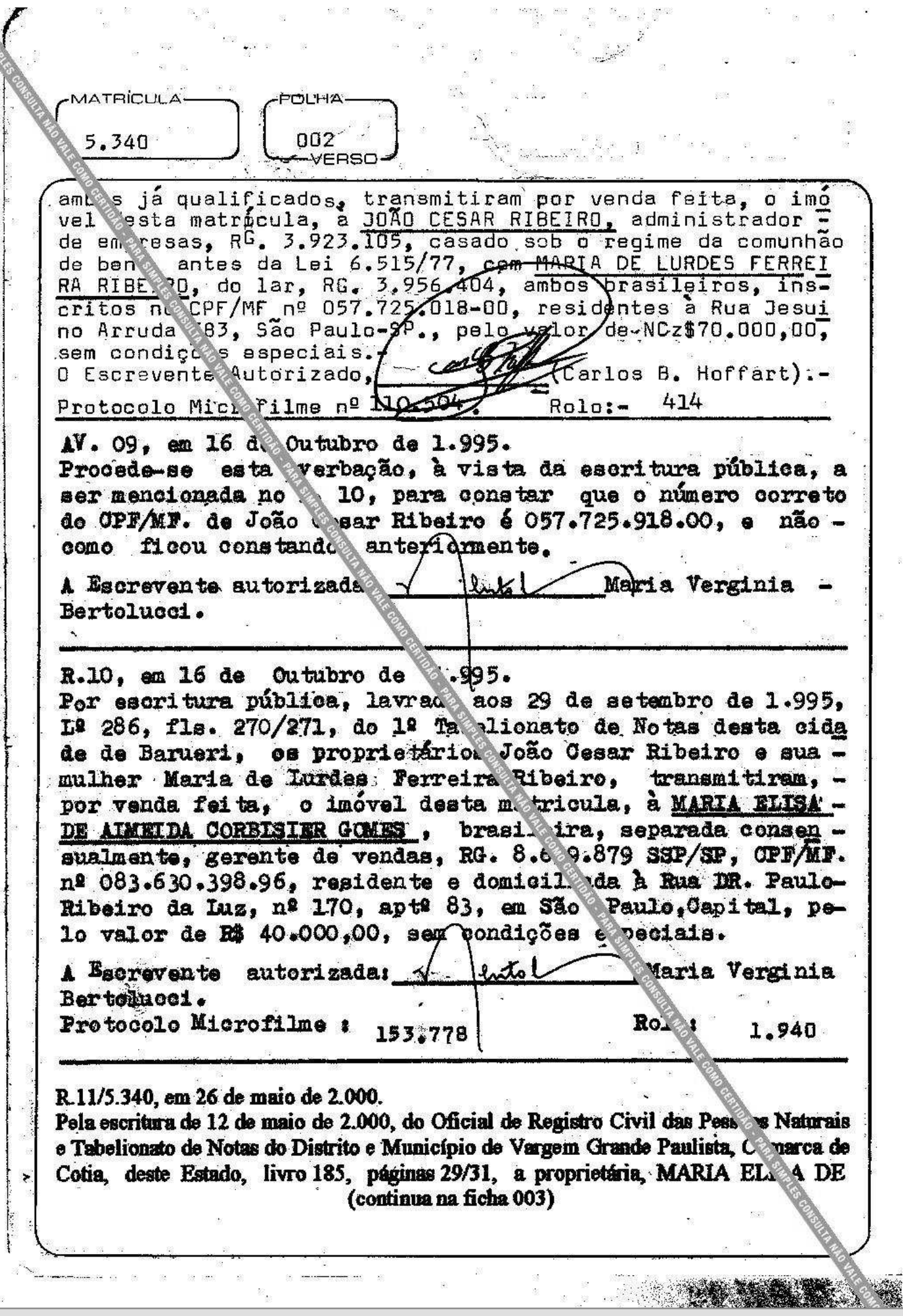

 $\begin{array}{ccccccccc} \mathbb{S} & \mathbb{S} & \mathbb{S} & & \mathbb{S} & \mathbb{S} &$ 

 $\widetilde{\mathcal{A}}$ 

 $\bar{\mathcal{Q}}$ 

ă.

Ø.

<sup>n</sup>a<sup>n</sup>a

Visualização disponibilizada pela Central Registradores de Imóveis(www.registradores.org.br)-Visualizado em:08/10/2019 16:11:48

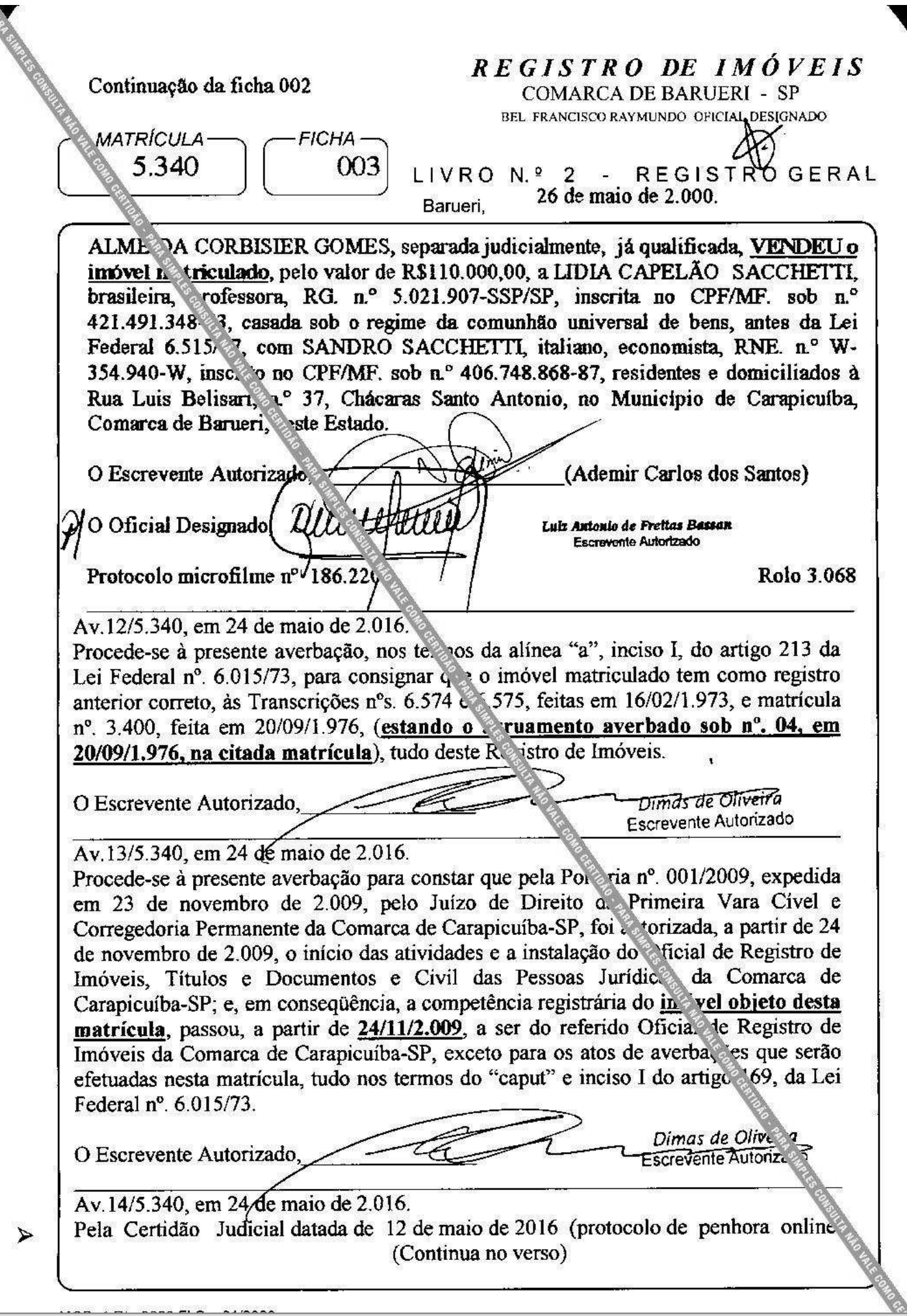

 $\frac{1}{1}$ 

Visualização disponibilizada pela Central Registradores de Imóveis(www.registradores.org.br)-Visualizado em:08/10/2019 16:11:48

**ITRÍCULA** FICHA-003  $5^{\circ}40$ PH000123<sup>204</sup>), emitida de conformidade com o disposto no artigo 837 do Código de Processo Ci <sup>1</sup> e Provimento CG. nº 6/2009, da E. Corregedoria Geral da Justica do Estado de São Paulo, expedida pela Escrivã/Diretora do 4ª Ofício Cível do Município de São Paulo, C. vital, extraída dos autos da Ação de Execução Civil (processo ordem nº 0207679-88.200 ), movida por LAERTE MARTINS, CPF/MF. nº 059.607.708-49, contra SANDRO S CCHETTI, CPF/MF. nº 406.748.868-87, foi determinado ao Oficial desta Serven. a proceder esta averbação, para constar que o imóvel matriculado, de proprie ade do executado, nos termos do Auto/Termo de Penhora datado de 12 de maio de 2 16, foi PENHORADO, sendo de R\$58.926,94, o valor da nom do depositário, o próprio executado, SANDRO divida. tendo sido SACCHETTL já qualificado. O Escrevente Autorizado. Dimas de Oliveira Escrevente Autorizado Protocolo microfilme nº 408.868 Rolo 6.961 Av. 15/5.340, em 05 de Dezembro de 2.016 Procede-se esta averbação, nos termos do disposto no item 393 e seguintes, da subseção XV, do Capítulo XX, do Provimento CG. 8 58/89 - Normas de Serviço da E. Corregedoria Geral da Justica do Estado de São aulo; Provimento CG nº 39/2014, de 25 de julho de 2014, do Conselho Nacional de Jus<sup>2</sup>ca, disponibilizado no D.J.E. de 30 de julho de 2014; e, pela Ordem Judicial da 2<sup>ª</sup> Vara a Trabalho de Simões Filho - BA - TST - Tribunal Superior do Trabalho - Tribunal Responsal do Trabalho da 5ª Região, emanada do processo nº 00013600420145050102, ext. 'da do Portal da Central de Indisponibilidade em 24 de novembro de 2016 (Protoc do de Indisponibilidade nº  $201611.2417.00215582 - IA - 160$ , para constar que, foi decre ada a indisponibilidade de bens do patrimônio em nome de LIDIA CAPELÃO SA CHETTI, CPF/MF. nº 421 491 348-53. Laiza Cristina Bernardo **Escrevente Autorizada** O Escrevente Autorizado, Protocolo microfilme nº 418.792 Polo 7.092 Av.16/5.340, em 13 de Dezembro de 2.016.

Procede-se esta averbação, nos termos do disposto no item 393 e seguintes, da obseção XV, do Capítulo XX, do Provimento CG. nº 58/89 - Normas de Serviço da E. Corregedoria Geral da Justiça do Estado de São Paulo; Provimento CG nº 39/2010 de 25 de julho de 2014, do Conselho Nacional de Justica, disponibilizado no D.J.E. de de julho de 2014; e, pela Ordem Judicial da 1ª Vara do Trabalho de Simões Filho - B - TST - Tribunal Superior do Trabalho - Tribunal Regional do Trabalho da 5ª Região, emanada do processo nº 00612009420045050101, extraída do Portal da Central de (Continua na ficha 004)

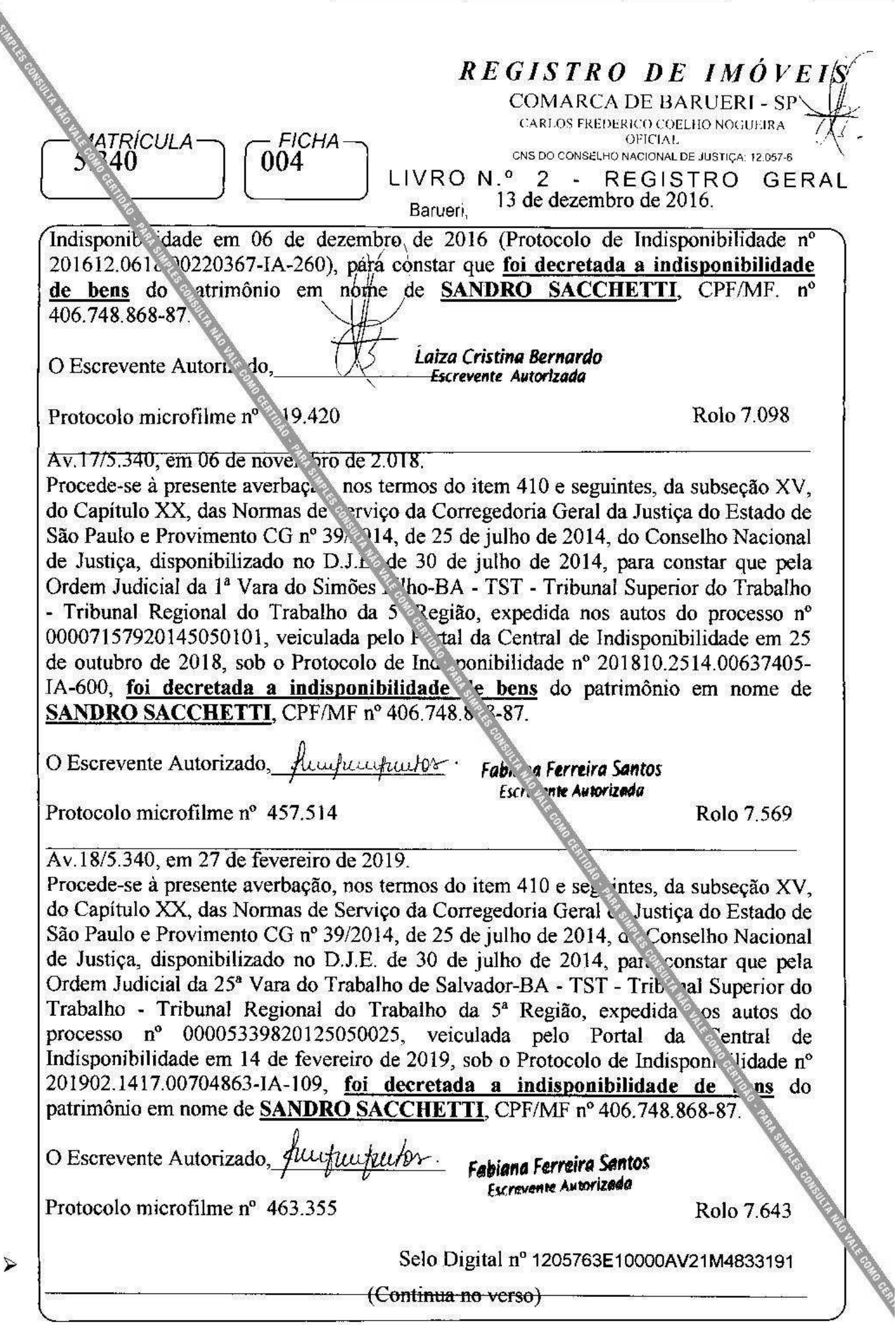

**CONCE** 

Visualização disponibilizada pela Central Registradores de Imóveis(www.registradores.org.br)-Visualizado em:08/10/2019 16:11:48

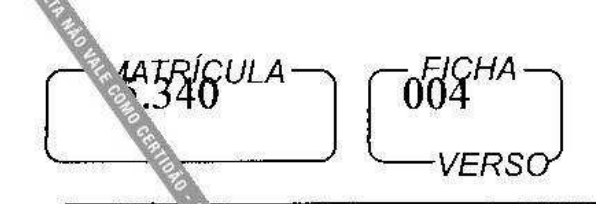

Av. 19/5. 20, em 05 de agosto de 2019. Pela Certio Mudicial datada de 26 de julho de 2019 (protocolo de penhora online PH00027850. emitida de conformidade com o disposto no artigo 837 do Código de Processo Civil Provimento CG. nº 6/2009, da E. Corregedoria Geral da Justiça do Estado de São Pello, ora expedida pela Escrivã/Diretora do D. Juízo de Direito da Secretaria da 2ª Va do Trabalho do Foro do Município e Comarca de Carapicuíba. deste Estado, extraída dos autos da Ação de Execução Trabalhista (processo ordem nº 1001458462017502023 movida por TEMISON SANTANA SANTOS, CPF/MF n° 029.407.355-81, contra L<sup>5</sup>DIA CAPELÃO SACCHETTI, CPF/MF nº 421.491.348-53, foi determinado ao Ofico I desta Serventia, a proceder esta averbação, para constar que a fração ideal correspo. Jente a 50% do imóvel matriculado (adquirida pelo R.11 desta), de propriedade executada, LIDIA CAPELÃO SACCHETTI, já qualificada, nos termos do Auto/1 mo de Penhora, datado de 21 de marco de 2018, foi PENHORADA, sendo de R\$263.6 5,44, o valor da dívida, tendo sido nomeada fiel depositária, a proprietária execut la LIDIA CAPELÃO SACCHETTI, já qualificada.

O Escrevente Autorizado

Protocolo microfilme  $n^{\circ}/472.054$ 

ia Maria Pelcarini Ribeiri

crevenic i

Rolo 7.748

Selo Digita. ° 1205763E10000AV19M5340199

Av.20/5,340, em 15 de agosto de 2019.

Procede-se à presente averbação, nos termos do item 410 eseguintes, da subseção XV, do Capítulo XX, das Normas de Serviço da Corregedoria Ge el da Justiça do Estado de São Paulo e Provimento CG nº 39/2014, de 25 de julho de 2014 do Conselho Nacional de Justiça, disponibilizado no D.J.E. de 30 de julho de 2014, ara constar que pela Ordem Judicial da 2ª Vara de Simões Filho-BA - TST - Tribunal Noverior do Trabalho - Tribunal Regional do Trabalho da 5<sup>ª</sup> Região, expedida nos autor do processo nº 00007166120145050102, veiculada pelo Portal da Central de Indispo bilidade em 07 de agosto de 2019, sob o Protocolo de Indisponibilidade nº 201908.0708 0891128-IA-020, foi decretada a indisponibilidade de bens do patrimônio em nomo de LIDIA CAPELÃO SACCHETTI, CPF/MF nº 421.491.348-53.

O Escrevente Autorizado, Quickuptulos-

Protocolo microfilme nº 472 717

Fabiana Ferreira Santos **Escrevente Autorizada** 

Rolo 7.75

Selo Digital nº 1205763E10000AV20M534019G